## **How to Add Another Person to a Household**

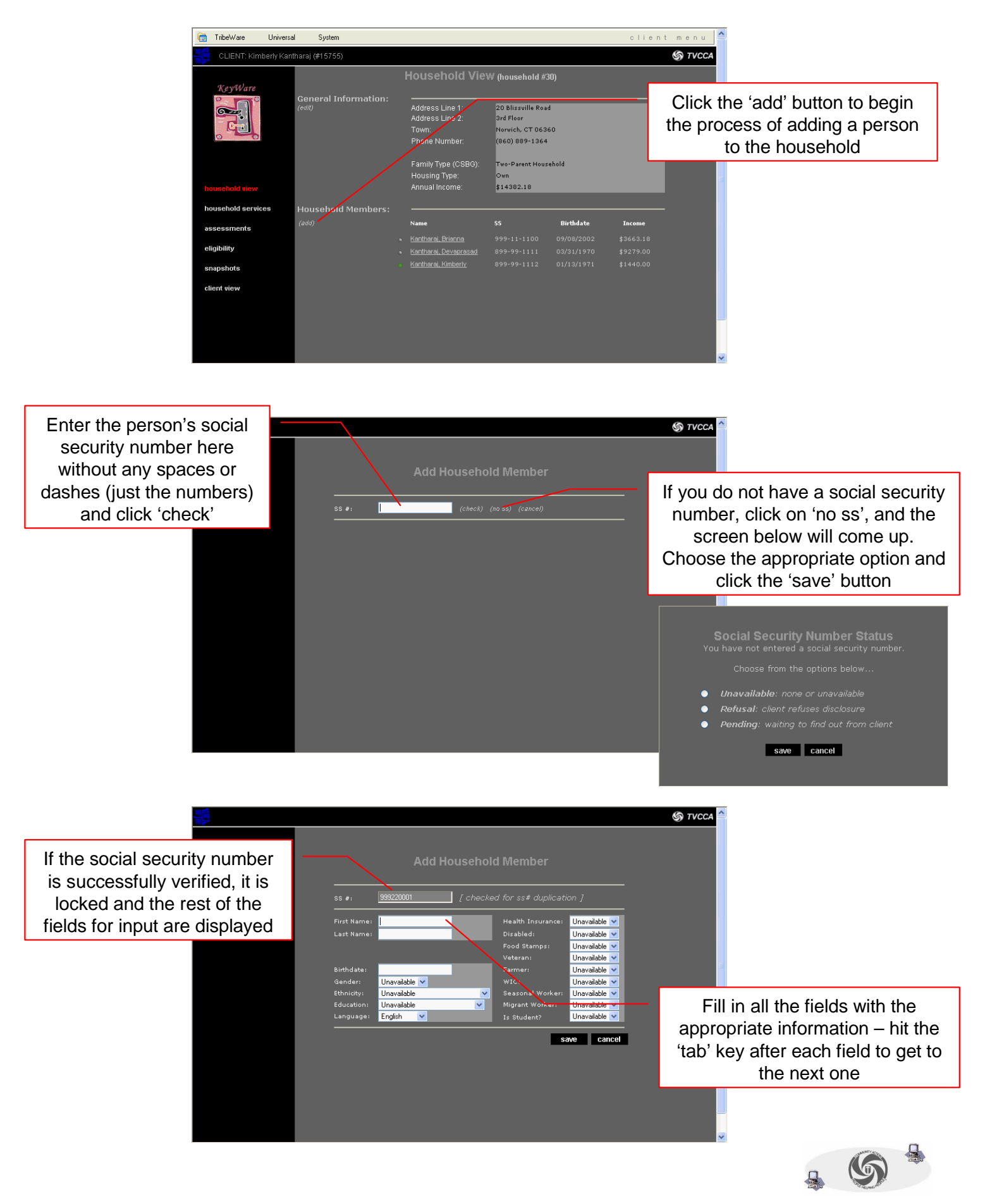

## **How to Add Another Person to a Household (continued)**

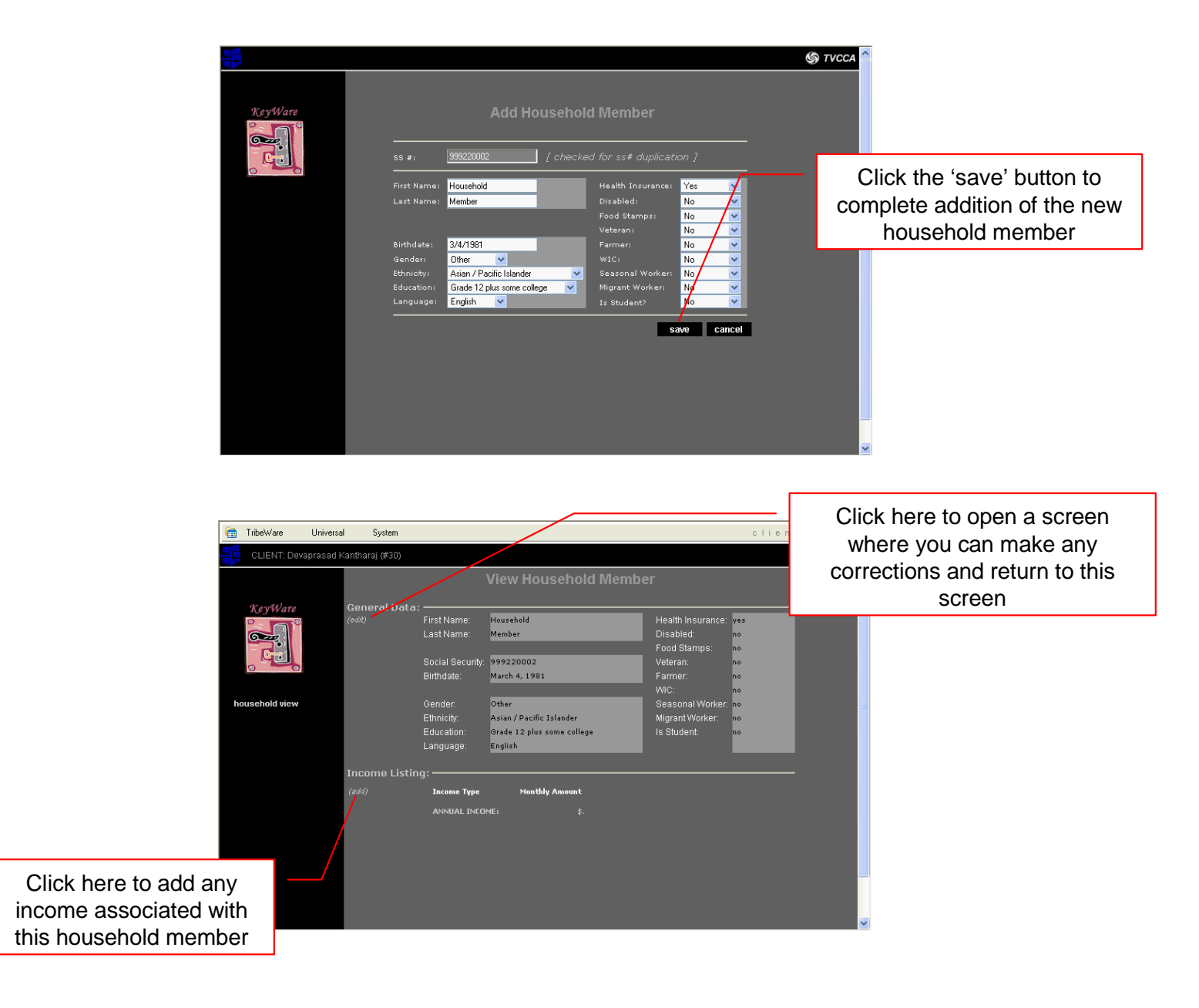

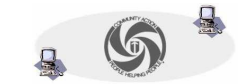